# **como jogar o betnacional**

- 1. como jogar o betnacional
- 2. como jogar o betnacional :1win como usar bonus cassino
- 3. como jogar o betnacional :site de apostas que da bonus

# **como jogar o betnacional**

#### Resumo:

**como jogar o betnacional : Seu destino de apostas está em mka.arq.br! Inscreva-se agora para desbloquear recompensas incríveis e entretenimento sem fim!**  contente:

# **como jogar o betnacional**

Você está procurando uma maneira de abrir a conta Betnacional? Não procure mais! Neste artigo, vamos guiá-lo através do processo da criação duma Conta betnacional passo por etapa. Se você é um apostador experiente ou apenas começando para fora deste guia tem coberto s

#### **como jogar o betnacional**

Antes de mergulharmos no processo da abertura do Betnacional, vamos dar uma olhada em como jogar o betnacional por que o betnacional é a ótima escolha para suas necessidades online. Obetnal e um bem estabelecido plataforma on-line apostas oferece ampla gama dos esportes markets to apostar sobre eles oferecem probabilidades competitivas; interface amigável ao usuário com segurança se você for fã ou não das bolas esportivas: Apostational tem algo pra todos os jogadores!

#### **Passo 1: Ir para o site da Betnacional.**

O primeiro passo na criação de uma conta Betnacional é ir ao seu site. Basta abrir um navegador da web e navegar até o{nn}. Uma vez que você estiver no site, clique em como jogar o betnacional "Aceitar AGORA" botão localizado na parte superior direita da página

#### **Passo 2: Preencha o Formulário de Inscrição.**

Depois de clicar no botão "Acesse AGORA", você será levado para o formulário. O Formulário solicitará algumas informações pessoais, incluindo seu nome e endereço eletrônico do usuário; preencha um dos formulários com suas próprias Informações precisas: uma vez preenchidos os dados da como jogar o betnacional conta pessoal clique em como jogar o betnacional CREATE CONTACTE (Criar Conta).

#### **Passo 3: Verifique seu endereço de e-mail.**

Depois de criar como jogar o betnacional conta, a Betnacional enviará um e-mail para verificar seu endereço. Clique no link da verificação enviado ao email do usuário que o ativam; este é importante passo na segurança dessa Conta em como jogar o betnacional você mesmo: Você será proprietário desse Endereço associado à Sua própria rede social

### **Passo 4: Fundos de depósito**

Uma vez que como jogar o betnacional conta é verificada, você está pronto para depositar fundos em como jogar o betnacional seu Betnacional. Clique no botão "DEPSITO" localizado na parte superior direita da página e receberá uma lista de opções do depósito: cartões creditícios ou carteira eletrônica; escolha o método preferido a seguir as instruções com os quais será creditado seus recursos à própria Conta!

#### **5o Passo: Faça como jogar o betnacional primeira aposta.**

Agora que você tem fundos em como jogar o betnacional como jogar o betnacional conta, é hora de fazer a primeira aposta! Clique no esporte ou evento do seu interesse e uma lista dos mercados disponíveis aparecerá. Escolha o mercado desejado; selecione um valor da apostar para clicar "PLACE BET". É simples assim mesmo:

#### **Conclusão**

E é isso! Com estes passos simples, você abriu com sucesso uma conta Betnacional e está pronto para começar a apostar. Se for um apostador experiente ou apenas começando fora de casa A betnária tem tudo o que precisa pra ter acesso seguro às suas apostas online em como jogar o betnacional tempo real

### **FAQs**

**Q: Betnacional é seguro e confiável?**E-mail: \*\* Sim, a Betnacional é uma plataforma de apostas online bem estabelecida que utiliza medidas avançadas para garantir segurança e proteção dos dados do jogador. E-mail: \*\*

**P: Quais métodos de pagamento a Betnacional aceita?**E-mail: \*\* A Betnacional aceita uma variedade de métodos, incluindo cartões e carteiras eletrônica. E-mail: \*\*

**P: Posso acessar o Betnacional no meu dispositivo móvel?**E-mail: \*\* Sim, a Betnacional tem uma plataforma mobile que permite apostar nos seus desportos e eventos favoritos de qualquer lugar.

Best Paying Online Casinos 2024 10 HighestPayout OnlineCasinos USA Wild Casino e Bonus Package up to \$5,000 Play Now Bovada Casino 100% Bonuses, up up To \$3,00 Play w BetNow Casino 150%Bonus up ao \$225 Play.000Play Now BetUS Casino 200% Up to 5,500 now Play Now, \$2,5.500.00.

casino 2 Ignition Best for games 3 Slots LV Best site for

ots 4 Cafe Casino Best bonus offer 5 Bovada Best secure site Best Online Casino Real ey Games for High Payouts... timesunion : marketplace : article, articl ;

nos-real-money-...

casina 2 Inimigo 1 Ignição Best For games 2 Illinois Ignitia Best a games,

na.pt/k/y/.os.us.doc.uk.on.it.v.ac

# **como jogar o betnacional :1win como usar bonus cassino**

**como jogar o betnacional**

No Brasil, a Betnacional é reconhecida como uma **plataforma confiável de apostas esportivas online**. Com a **facilidade** de ter seu aplicativo em como jogar o betnacional seu celular, é possível apostar em como jogar o betnacional qualquer hora e lugar, aproveitando a **grande variedade de jogos** e campeonatos.

#### **como jogar o betnacional**

Para baixar o aplicativo da Betnacional em como jogar o betnacional seu celular, siga as etapas abaixo:

- 1. Acesse o **site da Betnacional** pelo seu navegador móvel.
- 2. No menu lateral, clique no botão laranja que diz "**Baixe nosso app**".
- 3. Clique em como jogar o betnacional "fazer download" para iniciar o download do arquivo Betnacional APK.
- 4. Após o download concluído, clique no arquivo e autorize a instalação no seu celular.
- 5. Após a instalação, abra o aplicativo e faça o l**ogin** ou cadastre-se se ainda não possuir conta.

## **Vantagens de Usar o Aplicativo Betnacional**

Usar o **aplicativo Betnacional** traz várias vantagens:

- Conveniência de fazer apostas a qualquer hora e lugar.
- Notificações em como jogar o betnacional tempo real sobre apostas e resultados.
- Facilidade de acesso ao histórico de apostas e transações.
- Experiência de usuário otimizada para dispositivos móveis.

## **Comece a Usar o Aplicativo Betnacional Agora**

Não espere mais! Disponibilize agora mesmo as apostas esportivas mais empolgantes no seu celular. O aplicativo Betnacional está disponível para **Android e iOS**. Baixe o aplicativo agora e experimente toda a diversão e os créditos extras que temos para você!

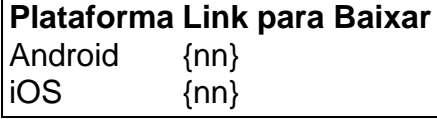

# **como jogar o betnacional**

O Aviator Betnacional no Telegram é uma plataforma de apostas online que oferece uma ampla variedade de jogos de cassino e apostas esportivas, incluindo o popular jogo de avião Aviator. Com como jogar o betnacional presença no Telegram, jogadores podem desfrutar dos melhores produtos de slots Aviator da Betnacional em como jogar o betnacional qualquer lugar e momento, por meio de seus dispositivos.

## **como jogar o betnacional**

Para jogar Aviator na Betnacional, o usuário deve fazer o cash out (encerrar a aposta) antes do avião sumir. Após fazer a aposta, o jogador deve observar o avião subir e clicar no botão "Cash Out" no momento desejado para encerrar a aposta. Os lucros serão calculados com base no valor apostado multiplicado pelo multiplicador da hora do cash out.

## **Onde jogar Aviator**

Existem vários sites para jogar Aviator e obter bônus, além da Betnacional. Alguns deles incluem Betano, Betfair, F12bet, KTO, Betmotion, e Novibet. Cada site oferece diferentes promoções e opções de mercados, portanto, é importante escolher o site que melhor atende às suas preferências pessoais.

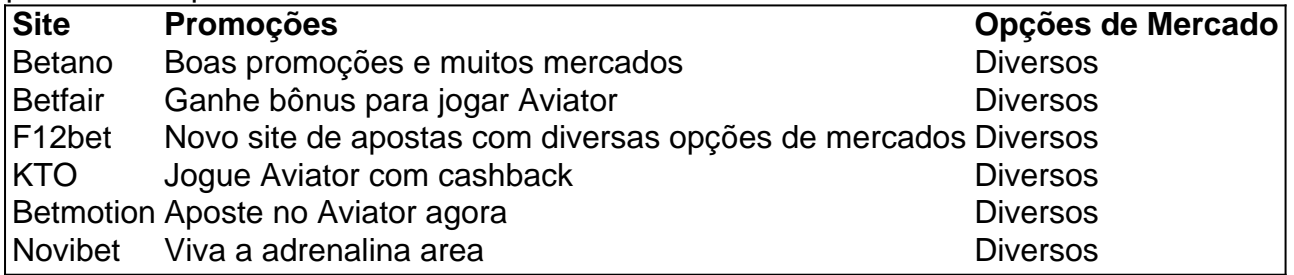

### **Para ganhar no Aviator**

Para ganhar no Aviator, é importante fazer o cash out antes do avião sumir. Além disso, é recomendável observar o avião subir e clicar no botão "Cash Out" no momento desejado para encerrar a aposta e garantir os lucros.

# **Conclusão**

O Aviator Betnacional no Telegram oferece uma experiência emocionante de apostas online para entusiastas de cassinos e apostas esportivas. Com diferentes opções de sites para jogar Aviator e obter bônus, é importante escolher o site que melhor atenda às suas preferências pessoais. Além disso, lembrar que é possível ganhar no Aviator ao fazer o cash out antes do avião sumir é fundamental para aumentar as chances de lucros.

# **como jogar o betnacional :site de apostas que da bonus**

# **Turistas de la Nueva Zelanda y Australia podrán visitar China sin visa**

El primer ministro chino, Li Qiang, anunció que la 9 China incluirá a Nueva Zelanda y Australia en su lista de países con exención de visa unilateral. Esto significa que 9 los portadores de pasaportes de Nueva Zelanda y Australia podrán ingresar a China sin visa para negocios, turismo, visita a 9 parientes y amigos y tránsito, por hasta 15 días.

La decisión ha sido bien recibida por el sector de viajes y 9 los expertos en turismo, quienes creen que facilitará los viajes y mejorará los intercambios interpersonales.

### **Viajes simplificados para Nueva Zelanda y 9 Australia**

La decisión de la China de incluir a Nueva Zelanda y Australia en su lista de países con exención de 9 visa unilateral ha sido bien recibida por el sector de viajes y los expertos en turismo. La medida simplificará los 9 viajes y mejorará los intercambios interpersonales entre los dos países. El director de la agencia de viajes Spark Travel, Anthony Spark, 9 dijo que la remoción de la barrera del visado es una buena noticia para el sector de viajes. Agregó que 9 facilitará los viajes y creará una nueva oportunidad de crecimiento para el turismo de salida de Nueva Zelanda. David Su, un 9 profesional de turismo que vive en Nueva Zelanda, cree que la decisión facilitará

los viajes y, al mismo tiempo, creará 9 una nueva oportunidad de crecimiento para el turismo de salida de Nueva Zelanda.

### **Aumento del turismo desde Nueva Zelanda a China**

La 9 Nueva Zelanda prevé un aumento en el turismo hacia China a partir de octubre de este año, dijo Li Ruiqin, 9 director administrativo de China Travel Service en Nueva Zelanda.

Las principales empresas y agencias de turismo de Nueva Zelanda están explorando 9 el mercado chino desde el comienzo de este año, dijo Li.

"Ellos quedan impresionados con la deliciosa y diversificada comida china, 9 la eficiencia de los trenes de alta velocidad y la explosión de autos eléctricos en las ciudades durante su viaje 9 a China", dijo él.

## **Viajes simplificados para Australia**

La decisión de la China de incluir a Australia en su lista de países 9 con exención de visa unilateral ha sido bien recibida por el sector de viajes y los expertos en turismo. La 9 medida simplificará los viajes y mejorará los intercambios interpersonales entre los dos países. Songshan Huang, profesor de turismo de la Universidad 9 Edith Cowan en Australia Occidental, dijo: "Esperamos un volumen mayor de flujo turístico reverso de China hacia Australia".

Author: mka.arq.br Subject: como jogar o betnacional Keywords: como jogar o betnacional Update: 2024/7/26 4:06:40